## <span id="page-0-0"></span>Meta-analysis using the bayesmeta package

Christian Röver

Department of Medical Statistics, University Medical Center Göttingen, Göttingen, Germany

DFG-project Symposium, August 24, 2023

- "Bayesian" probabilities
- the normal-normal hierarchical model
- **o** priors
- **o** overall effect
- prediction and shrinkage estimation
- meta-regression
- approach to view / solve statistical problems  $<sup>1</sup>$ </sup>
- goes back to Thomas Bayes (1701–1761)
- central: "**Bayes' theorem**"

$$
\mathsf{P}(A|B) = \frac{\mathsf{P}(B|A)\,\mathsf{P}(A)}{\mathsf{P}(B)}
$$

o of interest:

P(parameters|data) (the *a-posteriori probability*)

• required:

P(data|parameters) (the *likelihood (function)*) P(parameters) (the *a-priori probability distribution*)

**•** besides specification of likelihood: formalizing a-priori-*information*

<sup>1</sup>A. Gelman, J. B. Carlin, H. Stern, D. B. Dunson, A. Vehtari, D. B. Rubin. *Bayesian data analysis*. Chapman & Hall / CRC, 2014.

- approach to view / solve statistical problems  $<sup>1</sup>$ </sup>
- goes back to Thomas Bayes (1701–1761)
- central: "**Bayes' theorem**"

 $P(\text{parameters}|\text{data}) = \frac{P(\text{data}|\text{parameters})P(\text{parameters})}{P(\text{parameters})P(\text{parameters})}$ P(data)

o of interest:

P(parameters|data) (the *a-posteriori probability*)

• required:

P(data|parameters) (the *likelihood (function)*) P(parameters) (the *a-priori probability distribution*)

**•** besides specification of likelihood: formalizing a-priori-*information*

<sup>1</sup>A. Gelman, J. B. Carlin, H. Stern, D. B. Dunson, A. Vehtari, D. B. Rubin. *Bayesian data analysis*. Chapman & Hall / CRC, 2014.

"Bayesian" probabilities

- $\bullet$  intuitive interpretation:<sup>2</sup>
	- **probability** distribution as **information**
	- likelihood P(data|parameters): "what data do we expect given certain parameter values"
	- prior P(parameters): "how probable are certain parameter values"
	- posterior P(parameters|data): "how probable are certain parameter values in view of the data"
- ("logical") consistency (e.g.: posterior from one analysis may serve as a prior for a subsequent analysis. . . )

<sup>2</sup>E. T. Jaynes. *Probability Theory: The Logic of Science*. Cambridge University Press, 2003.

- technically: integration (instead of optimization)
- $\bullet$  often: fewer asymptotic arguments necessary (few studies! few events!)  $3$
- often useful for complex models (e.g.: nuisance parameters, hierarchical models) <sup>4</sup>
- besides specification of *data model* (likelihood): a-priori - distribution necessary
- relevant / accepted in regulatory contexts (e.g.  $5, 6$ )

<sup>5</sup>European Medicines Agency (EMEA). Guideline on clinical trials in small populations. CHMP/EWP/83561/2005, 2006.

<sup>6</sup>U.S. Department of Health and Human Services (HHS), Food and Drug Administration (FDA). Leveraging existing clinical data for extrapolation to pediatric uses of medical devices. FDA-2015-D-1376, 2016

 $3$ D. Jackson, I. R. White. When should meta-analysis avoid making hidden normality assumptions? *Biometrical Journal*, **60**(6):1040–1058, 2018.

<sup>4</sup>A. Gelman, J. Hill. *Data analysis using regression and multilevel/hierarchical models*. Cambridge University Press, 2007.

Normal *effect measures* within bayesmeta

- bayesmeta package is based on **normal effect measures**
- single study's outcome, often: **estimate** ± **standard error**
- **normal approximation** ("Wald" CI) often appropriate ("large" sample size within study)
- (standard errors are assumed **known**, fixed!)
- sometimes **transformations** are used; examples:
	- means, mean differences, standardized mean differences
	- risk differences
	- (log-) risk ratios, (log-) odds ratios
	- (log-) rate ratios
	- (log-) hazard ratios
	- correlation coefficients (Fisher-*z* transformed)

 $\bullet$  ...

Effect measures: COPD example

### COPD **example**: 7

patients are treated with *tiotropium*; interest was in quality-of-life and disease progression, measured in terms of the **exacerbation rate**

● one study (Bateman *et al.*, 2010a) quotes:

*"During the treatment period, 685 (35.3%) patients in the tiotropium group and 842 (43.1%) in the placebo group had at least one exacerbation."*

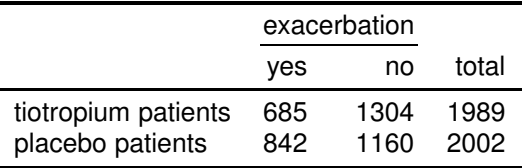

 ${}^{7}$ C. Karner, J. Chong, P. Poole. Tiotropium versus placebo for chronic obstructive pulmonary disease. *Cochrane Database of Systematic Reviews*, **7**:CD009285, 2014.

Effect measures: COPD example

**e** general setup (2  $\times$  2 contingency table): <sup>8</sup>

j.

 $\overline{a}$ 

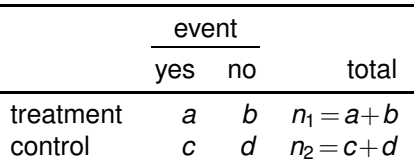

• log-OR estimate: 
$$
y = log\left(\frac{a/b}{c/d}\right)
$$

standard error:  $\sigma = \sqrt{\frac{1}{a} + \frac{1}{b} + \frac{1}{c} + \frac{1}{a}}$ 

<sup>8</sup>e.g.: J.L. Fleiss. The statistical basis of meta-analysis. *Statistical Methods in Medical Research*, **2**(2):121–145, 1993.

Effect measures: COPD example

data:

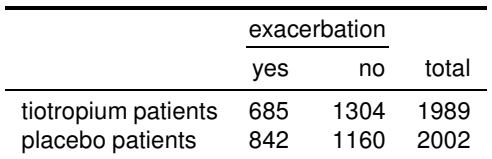

• compute log-OR and standard error:

```
R> (685/1304) / (842/1160)
[1] 0.7237005
R> log((685/1304) / (842/1160))
[1] -0.3233776
R> sqrt(sum(1 / c(685, 1304, 842, 1160)))
[1] 0.06539452
```
**.** using metafor package's escalc() function:

```
R> library("metafor")
R >  escalc(measure="OR", ai=685, bi=1304, ci=842, di=1160)
      yi vi
1 -0.3234 0.0043
```
### (note: returns *squared* standard error)

Effect measures: COPD example (forest plot)

 $\bullet$  8 "long" studies ( $> 1$  year follow-up)

(Analysis 1.10.2, p. 73)

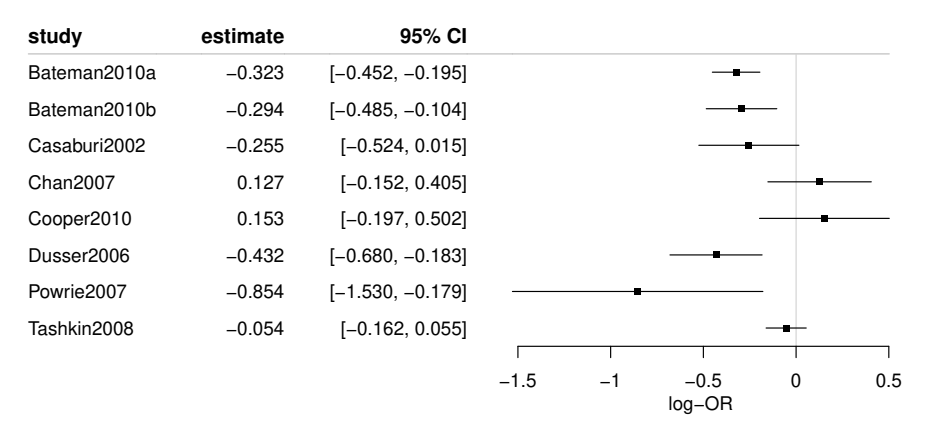

Combining estimates: the NNHM (likelihood)

• model (likelihood):

$$
y_i | \theta_i \sim \text{Normal}(\theta_i, \sigma_i^2)
$$
  

$$
\theta_i | \mu, \tau \sim \text{Normal}(\mu, \tau^2)
$$

or (marginally):

$$
y_i|\mu, \tau \sim \text{Normal}(\mu, \tau^2 + \sigma_i^2)
$$

- random-effects (RE) model, normal-normal hierarchical model (NNHM)
- "**study-specific effects**" θ*<sup>i</sup>*
- **overall mean** parameter  $\mu \in \mathbb{R}$
- **•** (nuisance) **heterogeneity** parameter  $\tau \geq 0$
- $\bullet$  for  $\tau = 0$ , reduces to common-effect (fixed-effect, FE) model  $(\tau = 0 \Rightarrow \theta_1 = \cdots = \theta_k = \mu)$

Combining estimates: the random-effects model (prior, generally)

- **e** effect prior  $(\mu)$ :<sup>9</sup>
	- location parameter
	- (informative or vague)  $\mu \sim {\sf Normal}(\mu_{\sf p}, \sigma_{\sf p}^2)$  often appropriate
	- (improper, non-informative) uniform prior often sensible

### **• heterogeneity** prior  $(\tau)$ :<sup>17,10</sup>

- scale parameter
- (improper, non-informative) uniform prior works for many studies (at least  $k > 3$ )
- $\bullet$  constraints on  $\tau$  via weakly informative priors may be motivated (e.g.,  $\tau \sim$  half-Normal( $\cdots$ ))
- **commonly:**  $p(\mu, \tau) = p(\mu) \times p(\tau)$  (prior independence)

<sup>9</sup>C. Röver. Bayesian random-effects meta-analysis using the bayesmeta R package. *Journal of Statistical Software*, **93**(6), 2020.

<sup>&</sup>lt;sup>10</sup>C. Röver, R. Bender, S. Dias, C. H. Schmid, H. Schmidli, S. Sturtz, S. Weber, T. Friede. On weakly informative prior distributions for the heterogeneity parameter in Bayesian random-effects meta-analysis. *Research Synthesis Methods*, **12**(4):448–474, 2021.

Combining estimates: the random-effects model (priors COPD example)

- how to specify priors?
- **•** in general, prior specification requires consideration of **context** (e.g., log-ORs, COPD application)
- $\bullet$  effect  $(\mu)$ :
	- obvious: (improper) uniform
	- weakly informative prior, e.g.  $\mu \sim {\sf Normal}(0,2.82^2)$ : centered at "neutral" value of 0 prior plausible (95%) OR range roughly  $\frac{1}{250}$  to 250, also empirically motivated <sup>11</sup>
	- "unit information prior"  $\mu \sim {\sf Normal}(0,4^2)$ : log-OR standard errors (roughly) scale as  $\sigma=\frac{4}{\sqrt{n}}$ standard deviation of 4: *"information conveyed by a single patient"*

 $11B$ . K. Günhan, C. Röver, T. Friede. Random-effects meta-analysis of few studies involving rare events. *Research Synthesis Methods*, **11**(1):74–91, 2020.

Combining estimates: the random-effects model (priors for log-OR)

• how to specify priors, e.g. for log-ORs? (cont.)

### • heterogeneity  $(\tau)$ :

- uniform / uninformative specifications available (usually requiring "large" *k*) 12
- $\bullet$   $\tau$  quantifies variation of  $\theta_i$  relative to  $\mu$ 
	- $\rightarrow$  how much variation in study-specific  $\theta_i$  is expected?
- consider implications, e.g.:

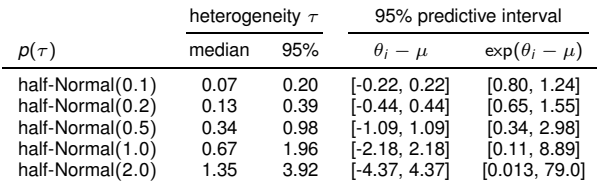

 $\bullet$  more arguments available (e.g., considering empirical information)<sup>13</sup>

<sup>12</sup>C. Röver. Bayesian random-effects meta-analysis using the bayesmeta R package. Journal of Statistical *Software*, **93**(6), 2020.

<sup>&</sup>lt;sup>13</sup>C. Röver, R. Bender, S. Dias, C. H. Schmid, H. Schmidli, S. Sturtz, S. Weber, T. Friede. On weakly informative prior distributions for the heterogeneity parameter in Bayesian random-effects meta-analysis. *Research Synthesis Methods*, **12**(4):448–474, 2021.

Combining estimates: the random-effects model (posterior(s), the technical bits)

posterior (density) results as product of likelihood and prior:

$$
p(\mu, \tau | y_1, \ldots, y_k) \,\propto\, p(y_1, \ldots, y_k | \mu, \tau) \times p(\mu, \tau)
$$

- bivariate probability distribution
- relevant (marginal, univariate) posteriors result via **integration**, e.g.:

$$
p(\mu|y_1,\ldots,y_k) = \int p(\mu,\tau|y_1,\ldots,y_k) d\tau
$$

- posterior inferences (e.g., mean, median, quantiles, intervals) require further integration
- often approached via MCMC (approximating integrals/expectations by sample averages)
- **·** in bayesmeta: semi-analytically

Combining estimates: the random-effects model (application)

- **NNHM implemented in bayesmeta package**
- **•** required input: estimates  $(y_i)$ , standard errors  $(\sigma_i)$ , effect prior  $(p(\mu))$ , heterogeneity prior  $(p(\tau))$
- check bayesmeta() function:

R> ?bayesmeta

#### • perform analysis:

```
R> exa.long <- escalc(measure="OR", [...],
                     subset = (duration=="1 year or longer"),
+ slab=study, data=KarnerEtAl2014)
R> bma01 <- bayesmeta(y=exa.long$yi, sigma=sqrt(exa.long$vi),
                    labels=exa.long$study,
                    mu.prior=c(0,4),
                    tau.prior=function(t){dhalfnormal(t,scale=0.5)})
```
### or simply

```
R> bma01 <- bayesmeta(exa.long,
                        mu.\text{prior}=c(0,4).
                        tau.prior=function(t){dhalfnormal(t,scale=0.5)})
```
Combining estimates: the random-effects model (application)

R> plot(bma01)

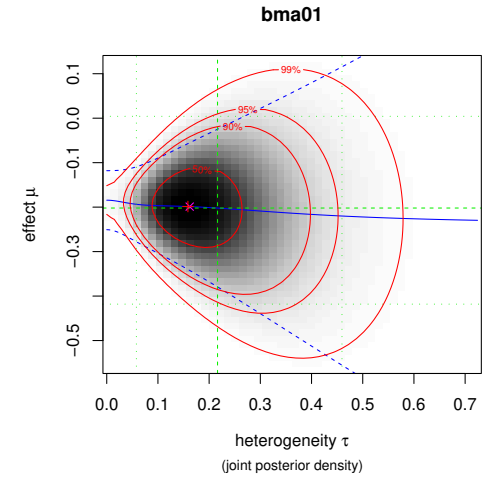

(joint) posterior density

#### Combining estimates: the random-effects model (application)

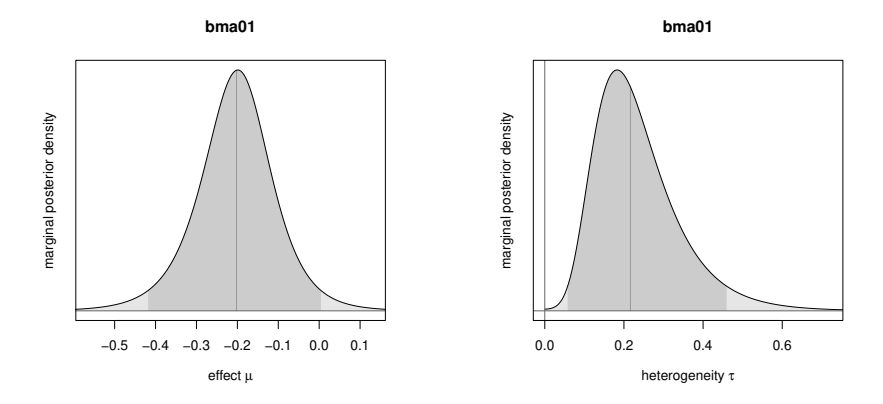

(marginal) posterior densities

#### Combining estimates: the random-effects model (application)

```
R> forestplot(bma01, xlab="log-OR")
```
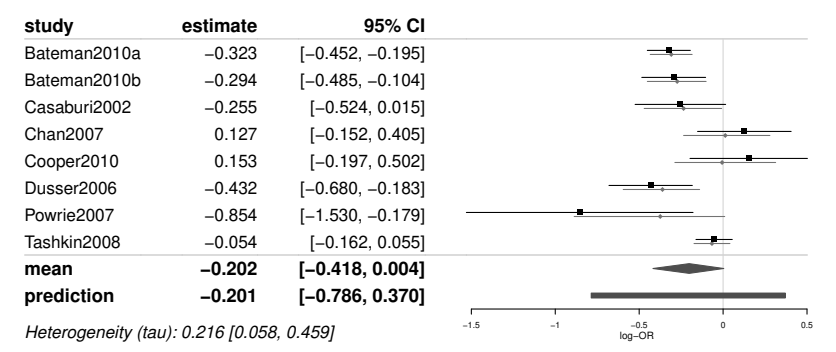

quoted estimate  $\rightarrow$  shrinkage estimate

**•** forest plot: shrinkage estimates, overall mean, prediction, heterogeneity

#### Combining estimates: the random-effects model (application)

```
R> bma01
 'bayesmeta' object.
8 estimates:
Bateman2010a, Bateman2010b, Casaburi2002, Chan2007,
Cooper2010, Dusser2006, Powrie2007, Tashkin2008
tau prior (proper):
function(t){dhalfnormal(t,scale=0.5)}
<bytecode: 0x560ae715e468>
mu prior (proper):
normal(mean=0, sd=4)
ML and MAP estimates:
                  tau mu
ML joint 0.1620103 -0.1988699
ML marginal 0.1879257 -0.1988890
MAP joint 0.1585792 -0.1986505
MAP marginal 0.1827378 -0.1988048
marginal posterior summary:
                tau mu
mode 0.18273777 -0.198804845
median 0.21640336 -0.202032865
mean 0.23622412 -0.204219500
sd 0.11053165 0.104357370
95% lower 0.05787102 -0.418091441
95% upper 0.45946622 0.004282775
```
(quoted intervals are shortest credible intervals.)

#### $\bullet$  default printout: parameter estimates, intervals,  $\dots$

Combining estimates: the random-effects model (application)

- returned object is a list object
- $\bullet$  access to summary figures via  $\ldots$ \$summary element
- access to (marginal) posterior distribution (densities etc.) via

...\$dposterior(), ...\$pposterior(), ...\$qposterior() functions:

```
R> # posterior CDF:
R> bma01$pposterior(mu=0)
[1] 0.9746926
R> # posterior quantile:
R> bma01$qposterior(mu.p=0.90)
[1] -0.08287674
R> # posterior density plot:
R > x < - seq(from=-1.0, to=0.5, length=200)
R> plot(x, bma01$dposterior(mu=x), type="l")
R> abline(h=0, v=0, col="grey")
```
Shrinkage estimation

**e** recall: model involves  $\mu$ ,  $\tau$  and  $\theta_i$  parameters

$$
y_i | \theta_i \sim \text{Normal}(\theta_i, \sigma_i^2)
$$
  

$$
\theta_i | \mu, \tau \sim \text{Normal}(\mu, \tau^2)
$$

- θ*<sup>i</sup>* are the **study-specific means**
- information on θ*<sup>i</sup>* originates from study-specific **data** (*y<sup>i</sup>* , σ*i*) as well as overall model **parameters**  $(\mu, \tau)$

### • a "compromise";

original estimates  $(y_i)$  are **shrunk** towards overall mean  $(\mu)$ 

Shrinkage estimation: trace plot

trace plot, showing *conditional* estimates: <sup>14</sup>

R> traceplot(bma01)

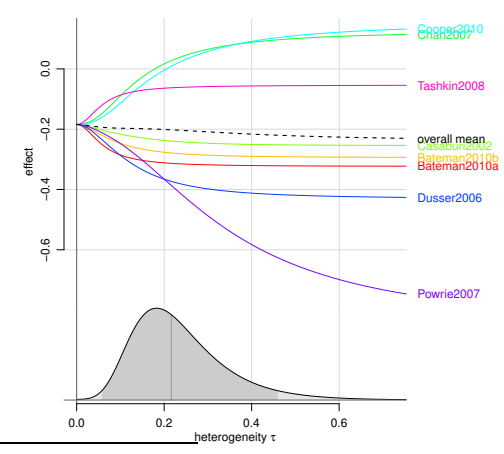

 $14$ C. Röver, D. Rindskopf, T. Friede. How trace plots help interpret meta-analysis results. [arXiv: 2306.17043,](https://arxiv.org/abs/2306.17043) 2023.

### **shrinkage estimates** also shown in forest plot

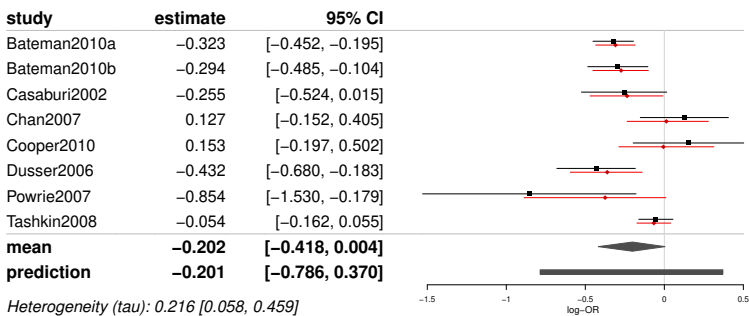

quoted estimate  $\rightarrow$  shrinkage estimate

- $\bullet$  quantification of  $\theta_i$  "in the light of remaining estimates"
- **•** precision gain especially for small studies or small heterogeneity

R> bma01\$theta

#### $\bullet$  **summary** statistics quoted in "...\$theta" element

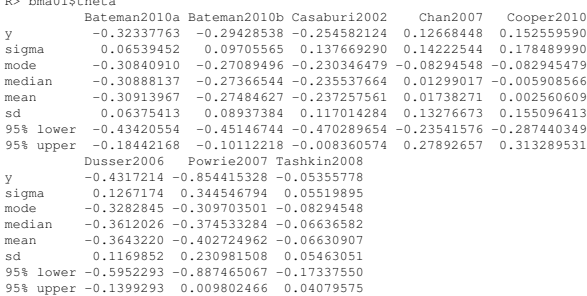

- **access e.g. to density via "...** \$dposterior()" function by setting individual=... argument
- **•** similarly for quantiles, intervals, etc.

#### **Prediction**

- besides the (*k*) included studies, often of interest: implications for "new" or "future" study (denoted as  $\theta_{k+1}$  or  $\theta^*$ )
- conditionally:

$$
\theta_{k+1}|\mu,\tau \sim \text{Normal}(\mu,\tau^2)
$$

(for inference, need to marginalize over uncertain (posterior)  $\mu$ ,  $\tau$ ) **prediction** also shown in forest plot

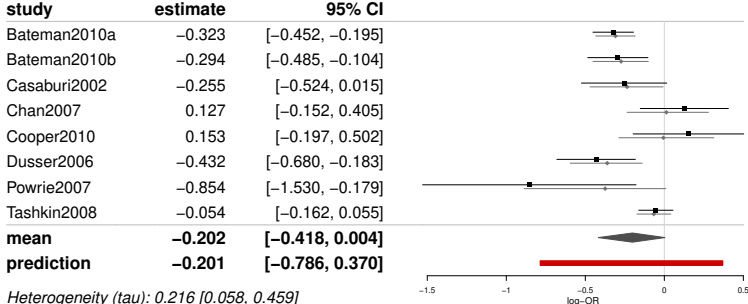

quoted estimate  $\rightarrow$  shrinkage estimate

**Prediction** 

- **summary** statistics quoted in "...\$summary" table
- **access e.g. to density via "...**\$dposterior()" function by setting predict=TRUE argument
- similarly for quantiles, intervals, etc.

<sup>15</sup>H. Schmidli *et al.* Robust meta-analytic-predictive priors in clinical trials with historical control information. *Biometrics*, **70**(4):1023–1032, 2014.

**Prediction** 

- **summary** statistics quoted in "...\$summary" table
- **access e.g. to density via "...**\$dposterior()" function by setting predict=TRUE argument
- **•** similarly for quantiles, intervals, etc.
- **predictive distribution** plays a central role when using MA of historical data to inform a future study (via a meta-analytic-predictive (MAP) prior)
- **e** equivalently: joint MA of all studies, consideration of **shrinkage estimate** (meta-analytic-combined (MAC) approach)<sup>15</sup>
- (more in following presentation!)

<sup>15</sup>H. Schmidli *et al.* Robust meta-analytic-predictive priors in clinical trials with historical control information. *Biometrics*, **70**(4):1023–1032, 2014.

Meta-regression

meta-*regression*:

generalization of NNHM to include (study-level) **covariables** *x<sup>i</sup>*,<sup>1</sup>, . . . , *x<sup>i</sup>*,*<sup>d</sup>*

model (likelihood):

$$
y_i | \theta_i \sim \text{Normal}(\theta_i, \sigma_i^2)
$$
  

$$
\theta_i | \beta_1, \ldots, \beta_d, \tau \sim \text{Normal}(\beta_1 x_{i,1} + \ldots + \beta_d x_{i,d}, \tau^2)
$$

Meta-regression: example (binary covariables)

consider COPD data set;

two study types: *short* (< 1 year) and *long* (≥ 1 year) follow-up

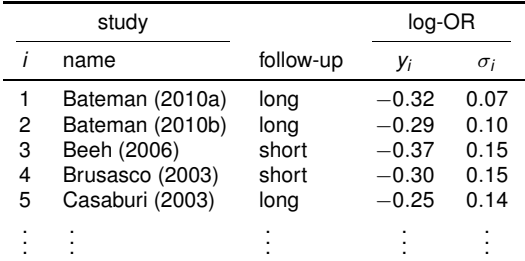

 $\bullet$  besides estimates (*y*) and standard errors ( $\sigma$ ), specify regressor matrix:

$$
X = \left(\begin{array}{cc} 0 & 1 \\ 0 & 1 \\ 1 & 0 \\ 1 & 0 \\ 0 & 1 \\ \vdots & \vdots \end{array}\right)
$$

### • need to specify regressor matrix

```
R> # assemble regressor matrix:
R> X <- cbind("short"=as.numeric(exa.all$duration=="up to 1 year"),
+ "long" =as.numeric(exa.all$duration=="1 year or longer"))
R> head(X)
    short long
[1,] 0 1
[2,] 0 1
[3,] 1 0
[4,] 1 0
[5,] 0 1<br>[6,] 0 1[6,1] 0
```
 $\bullet$  bmr() function for meta-regression (behaviour mostly analogous to  $b$ ayesmeta())

```
R> # perform analysis:
R> bmr01 <- bmr(exa.all, X=X,
                tau.prior=function(tau){dhalfnormal(tau, scale=0.5)})
```
Meta-regression: forest plot

#### $\blacksquare$  quoted estimate  $\blacklozenge$  shrinkage estimate

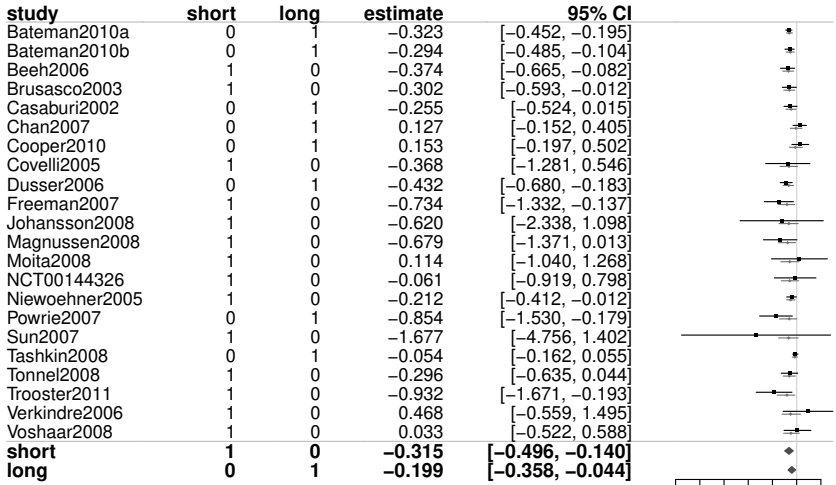

−5 −4 −3 −2 −1 0 1 *Heterogeneity (tau): 0.158 [0.047, 0.305]* log−OR

- besides "main" coefficients, other linear combinations of interest
- e.g.: treatment effect for "short" and "long" follow-up, and their **difference**

```
R> # default forest plot:
R> forestplot(bmr01,
+ xlab="log-OR")
R> # forest plot with additional estimates:
R> forestplot(bmr01,
            X.mean=rbind("short" =c(1,0),
                       "long" = c(0,1),"difference"=c(-1,1)).
            xlab="log-OR")
R> # show estimates only:
R> summary(bmr01,
+ X.mean=rbind("short" =c(1,0),
+ "long" =c(0,1),
                     "difference" = c(-1,1)))
```
Meta-regression: forest plot, additional estimates

**study short long estimate 95% CI** Bateman2010a  $[-0.452, -0.195]$ −0.323 0 1  $\bullet$ Bateman2010b −0.294 [−0.485, −0.104]  $\equiv$ 0 1 0 ÷ Beeh2006 −0.374 [−0.665, −0.082] 1  $\frac{1}{4}$ Brusasco2003  $\Omega$ −0.302 [−0.593, −0.012] 1 0 Casaburi2002 −0.255 [−0.524, 0.015] 1 Chan2007 0.127  $[-0.152, 0.405]$  $\Omega$ 1 Cooper2010 0.153 [−0.197, 0.502] 0 1 −0.368 [−1.281, 0.546] Covelli2005 1 0 Dusser2006 −0.432 [−0.680, −0.183] 0 1 0 Freeman2007 −0.734 [−1.332, −0.137] 1 Johansson2008  $\bar{0}$ −0.620 [−2.338, 1.098] 1  $\overline{0}$ −0.679 Magnussen2008 [−1.371, 0.013] 1 Moita2008  $\Omega$ 0.114 [−1.040, 1.268] 1 NCT00144326 0 −0.061 [−0.919, 0.798] 1 Niewoehner2005 1  $\mathbf 0$ −0.212 [−0.412, −0.012] Powrie2007 −0.854 [−1.530, −0.179] 0 1 Sun2007 −1.677 [−4.756, 1.402] 1 0 Tashkin2008 −0.054 [−0.162, 0.055] 0 1 0 Tonnel2008 −0.296 [−0.635, 0.044] 1 Trooster2011  $\Omega$ −0.932 [−1.671, −0.193] 1 0 Verkindre2006 1 0.468 [−0.559, 1.495]  $\overline{0}$ Voshaar2008 0.033 [−0.522, 0.588] 1 **short 0 −0.315 [−0.496, −0.140] 1 long 0 1 −0.199 [−0.358, −0.044] −1 [−0.119, 0.355] difference 1 0.116**

quoted estimate  $\rightarrow$  shrinkage estimate

 $\frac{4}{5}$   $\frac{4}{4}$   $\frac{3}{5}$   $\frac{2}{4}$   $\frac{1}{20}$   $\frac{0}{100}$  **log**−0R **log**−OR

Meta-regression: example (continuous covariables)

consider COPD data set;

differing disease severity (as measured through  $FEV<sub>1</sub>$ )

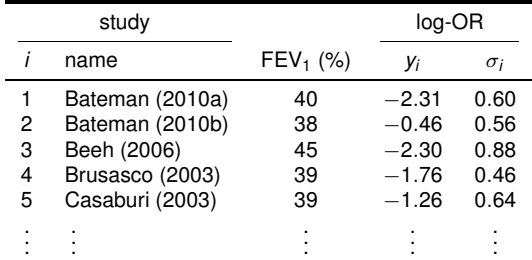

• regressor matrix (intercept / slope):

$$
X = \left(\begin{array}{rrr} 1 & 40 \\ 1 & 38 \\ 1 & 45 \\ 1 & 39 \\ 1 & 39 \\ \vdots & \vdots \end{array}\right)
$$

Meta-regression: R code

### • need to specify regressor matrix

```
R> # assemble regressor matrix:
R > X \leftarrow \text{cbind("intercept" = 1,+ "FEV1" = exa.all$baseline.fev1pp)
R> head(X)
      intercept FEV1
[1, 1 \t 1 \t 40[2,] 1 38
\begin{bmatrix} 3, \\ 4, \end{bmatrix} 1 45<br>\begin{bmatrix} 4 \\ 1 \end{bmatrix} 1 39
[4,] 1 39<br>
[5,] 1 39
\lceil 5, \rceil[6,] 1 39
```
(may also use "model.matrix()" function and formula interface)

 $\bullet$  again, bmr () function

```
R> # perform analysis:
R> bmr02 <- bmr(exa.all[-13,], X=X[-13,],
+ tau.prior=function(t){dhalfnormal(t, scale=0.5)})
R> # (note: missing data for 13th study)
```
Meta-regression: forest plot

 $\blacksquare$  quoted estimate  $\blacklozenge$  shrinkage estimate

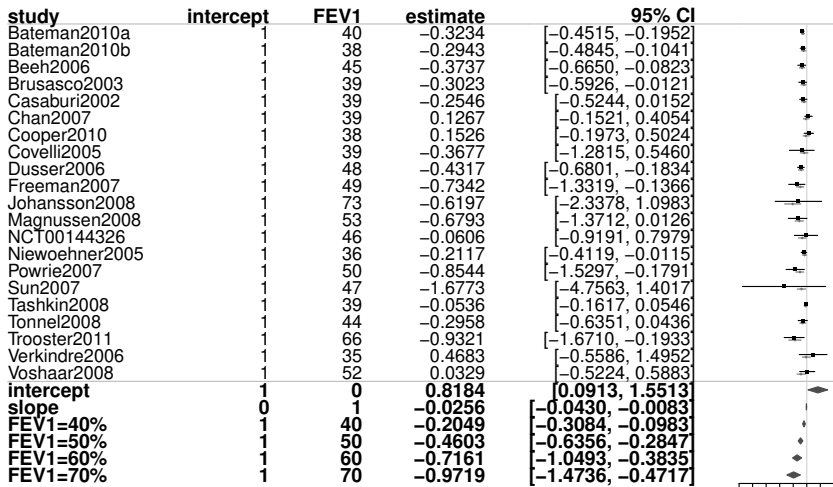

−5 −4 −3 −2 −1 0 1 2 *Heterogeneity (tau): 0.117 [0.018, 0.239]* log−OR

<del>. . . . . . . . .</del>

### again, may derive "plain" estimates, or sensible linear combinations

```
R> forestplot(bmr02, xlab="log-OR",
+ X.mean=rbind("intercept"=c(1,0),
                          "slope" = c(0,1)," FEV1=40%" = c(1,40).
                          " FEV1=50%" = c(1,50),
                          "FEV1=60%" =c(1,60),
                          " FFV1=70%" =c(1,70))
R> summary(bmr02,
+ X.\text{mean}=rbind("intercept" = c(1,0),"slope" = c(0,1),"FEV1=40%" = c(1,40),
                       "FEV1=50\" = c(1,50),
                       "FEV1=60\" = c(1, 60),
                       " FEV1=70%" = c(1,70))
```
Meta-regression: bubble plot

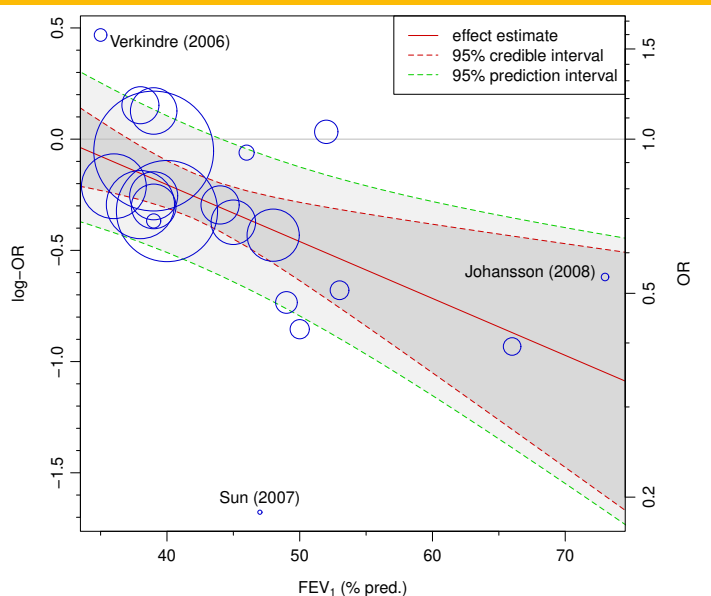

Meta-regression: general remarks

- meta-regression allows to approach range of interesting models, e.g.
	- several intercepts (study subgroups)
	- intercept / slope (effect moderators / interactions)
	- network meta-analysis (simple cases)
	- Bayes factors (variable selection / model averaging)

 $\bullet$  ...

- **•** discussion of prior distributions (uninformative, weakly informative, empirical, . . . )
- $\bullet$  alternative setups for regressor matrices  $(X)$
- (multivariate) priors for regression parameters
- indirect comparisons, network meta-analysis
- Bayes factors, model selection
- computational details
- $\bullet$ . . .

<span id="page-42-0"></span>Bayesian meta-analysis & meta-regression using bayesmeta

- $\bullet$  C. Röver. Bayesian random-effects meta-analysis using the bayesmeta R package. *Journal of Statistical Software*, **93**(6), 2020.
- C. Röver, T. Friede. Using the bayesmeta R package for Bayesian random-effects meta-regression. *Computer Methods and Programs in Biomedicine*, **229**:107303, 2023.
- C. Röver, R. Bender, S. Dias, C. H. Schmid, H. Schmidli, S. Sturtz, S. Weber, T. Friede. On weakly informative prior distributions for the heterogeneity parameter in Bayesian random-effects meta-analysis. *Research Synthesis Methods*, **12**(4):448–474, 2021.
- D.J. Spiegelhalter, K.R. Abrams, J.P. Myles. *Bayesian approaches to clinical trials and health-care evaluation*, John Wiley & Sons, 2004.
- S. G. Thompson, J. P. T. Higgins. How should meta-regression analyses be undertaken and interpreted? *Statistics in Medicine*, **21**(11):1559–1573, 2002.